## Adobe Photoshop 2021 (version 22) With Registration Code CRACK {{ Latest }} 2023

Installing Adobe Photoshop is not difficult, but it does require a little bit of technical knowledge. First, you will need to download the software and open it. Once the file is open, you will need to follow a few steps to install the software. Once the installation is complete, you will need to locate the exe file and run it. After the installation is complete, you will need to locate the patch file and copy it to your computer. The patch file is usually available online and is used to unlock the full version of the software. Once the patch file is copied, you will need to run it and then follow the instructions on the screen. After the patching process is complete, you will have a fully functional version of the software. Just remember, cracking software is illegal and punishable by law, so use it at your own risk.

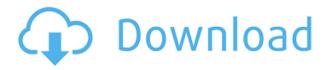

App-based photo editing is most likely the future, and I am not going to lie -Photoshop's new app, Photoshop Mix, does the trick for me. However, I miss the sheer power that Photoshop CC allowed me to harness. For example, normal exposure brackets, which one can use to take shots under different exposure conditions, have been a staple in some industries for decades. Now, it seems like we're back to the times of adjusting light levels and having to click on each individual zone. This is extreme, but, well, it may be the future if apps becomr staples. If Photoshop would be packed with more creative options such as Lens Blur, Adjustment Layers, Curves, etc., I'd have much more confidence in it becoming my main editing tool. Again, Lightroom's still in its infancy - we'll see how it increases in terms of creativity and overall power in the coming months. While I am not trying to belittle Adobe's tools, I feel that Lightroom just won't be able to become the powerhouse that Photoshop is, at least for the present time. And if the pipeline of user-generated content continues to increase, Lightroom won't be able to determine which is better for people: a program that interfaces with world-class tools or one that gives you an invaluable API for God knows how many apps? We'll see when the next version of Lightroom is finally unleashed. With Update to Photoshop CC 24.0.0, Adobe has brought the 'preserve scaling' feature of the iOS drawing app Adobe Pencil to Photoshop. The updating feature now demonstrates it has each mode (e.g., 'normal') when you select that mode.

For example, when you choose a 100% grid, the edges and corners of your document are crisp and even.

## Download Adobe Photoshop 2021 (version 22)Serial Key {{ upDated }} 2023

What It Does: You can use the Dodge and Burn tools to lighten or darken parts of your image using the lightness and/or darkness values that are set for the tool in Photoshop's Color panel. To do this, you adjust the lightness and the darkness sliders and then click Brush to apply the change. What It Does: Commonly used for when the feel of a photo is off, is to change the color of the image. You can do this either with a brush or with the photo's color selection tool (which is also the light-colored rectangle that is usually in the lower right corner of your picture). The paintbrush is merely a brush or eraser, with a color that you set. The color selection tool has a color interaction setting, so that you can adjust the color of the image very easily. What It Does: The Gradient tool is used to create seamless, or gradual, color changes in your image. This tool lets you create a gradient by copying the color values from one region to the other, and then using the tool to adjust the transition. You can add, move, and/or rotate shapes to create gradient transitions. What It Does: This tool is a great way to preview images. You drag your cursor across the appropriate area (for instance, you can preview your homepage on a desktop so that you can see how the site looks on a mobile device). This is a solid tool for website producers to use. What It Does: One of the main problems that almost anyone runs into when editing photos is that the colors of the Select tool tend to keep changing. The Fix tool lets you temporarily lock the color of an object so that you can edit other objects. When you are done with the Fix tool, you can change the color scheme to its original settings. e3d0a04c9c

## Adobe Photoshop 2021 (version 22)With Product Key 64 Bits {{ lAtest release }} 2022

Photoshop Elements doesn't have the same functional depth as its full-featured partner software. You can't, for instance, access all of the Photoshop automation functions. Or create true composites with the same tools or perform screen shots or cross-process scanning using the software. **But then again**, there's a reason for this—it's a complete starter kit replacement, after all. Elements does offer a series of custom preset filters and functions, and Photoshop Elements 13 also has a cool remodeled U.S. flag that's easy enough for kids to use. You'll be able to apply nostalgia-inducing filters, pick an option from the 35 types of flags in the set, then customize the grommet colors and font size. Photoshop is a full-featured toolset, however, and you'll find an incredible variety of presets in the tool group, as well as powerful automation features in the camera collection. Photoshop also offers a host of useful painting tools, as well as effects, tools, and plug-ins from thousands of made-for-Photoshop creators. (You can learn more about these options in the Photoshop manual. ) If you're looking for comprehensive tutorials for the software, visit Photoshop 's Help site, which hosts links to libraries of articles on Photoshop. You'll find specific articles for different topics, including objects, actions, effects, and blending modes. If you have any other questions related to Photoshop works, you can also search the internet using a search engine like BING.com. And if you visit the Photoshop website, you'll find a comprehensive knowledgebase that explains Photoshop functions and features in vivid detail. Best of all, there are links to tutorials that explain the tricks of Photoshop, as well as tips and tricks.

download photoshop cc 2020 yasir photoshop cc download youtube adobe photoshop cc 2021 free download 64 bit photoshop cc 64 bit compressed download adobe photoshop 7.0 cc free download adobe photoshop cc download windows 7 skinfiner photoshop cc free download photoshop cc 2019 amtlib.dll crack free download download brushes in photoshop cc adobe photoshop cc free download old version

To transform your photos and create stunning visual effects, select the area of your subject that you want to remove and the areas that you want to retain. Apply the Sponge Refract filter to the area that you want to remove, and choose a

Sponge Refract radius anywhere between 0.001 and 10 pixels. When you apply the filter, you can retain most of the features on the image, and slowly remove only the unwanted parts, resulting in a really unusual image. Alternatively, if you don't want to remove all of the unwanted background, you can use Photoshop's Content-Aware Scaling feature to remove the unwanted areas within the foreground. You can now reduce the size of your layers when editing large images by simply dragging on the little green, circular handles on the layer to reduce its size. While you can still work with a large layer, you can now see its size as it grows and shrink when you change the size of the layer. This makes it easier to manage the size of the layers when working on large and high-resolution images. In the past, you may have needed to cut an image out of the background and paste the image into a new Photoshop file, adjust the layer size, and re-paste the image. Now, you can just open the new file in Photoshop, and the background removal process will be performed in realtime. Many of us have been using Auto-Layout for years, but did you know you can use Photoshop's Auto-Layout tool to customize the way text and objects are displayed on the web? With the new autolayout elements panel, you can use the select an automated text, object or paragraph solution to create web layouts that are intuitive and pleasing to users.

Adobe Photoshop Elements: The Missing Manual is your guide to the basics of small business graphics—and it's available for free online! Learn how to prepare a business plan, post and share a greeting card, create a brochure, and print documents and envelopes. Adobe Photoshop is a collection of computer application that includes image editing tools, image composition tools, and image organization tools. The software is a widely used image editing and enhancing tool among photographers and artists, and it is available in both a desktop and online version. In the interest of keeping the former Photoshop's name out there, Adobe introduced a new tool called Photoshop for Web & App that lets you create image-based websites. It can also be used to create ad campaigns, mobile, and digital signage apps. It also automatically detects the best image formats for each of those tasks. Adobe Photoshop Elements 11 also includes a large selection of tools, including the very useful and popular selection tool. You can select objects in your image, then apply pixel-based adjustments, like brightness/contrast, or blur and sharpen the image. Adobe Photoshop is a digital imaging application that allows users to create and manipulate images. It is mainly designed for professional photographers and amateur image enthusiasts to edit, compose, and enhance related images. It also allows the users to edit, retouch, remove blemishes, and elaborate photos. You can also get started with this image editing app faster as Photoshop now comes with the same smart, actionable and collaborative features for both Mac and Windows that are available on the web.

Just like on the web, you can easily track changes live and collaborate with one another while working on projects in the browser. You can also upload and open documents directly in Photoshop from the web browser, making the editing process faster and easier.

https://zeno.fm/radio/profit-plus-2k8-serial-number

https://zeno.fm/radio/sam-broadcaster-4-9-1-crack

https://zeno.fm/radio/insydeflash-windows-bios-flash-utility-download

https://zeno.fm/radio/rocscience-phase-2-crack-67

https://zeno.fm/radio/xmind-pro-8-pro-3-7-4-build-201709040350-serial-crackingpatc-free-download

https://zeno.fm/radio/astrovision-lifesign-12-5-astrology-software-crack-29

https://zeno.fm/radio/libro-de-texto-de-ortodoncia-samir-bishara-599-52mb-pdf

https://zeno.fm/radio/8dio-misfit-harmonica

https://zeno.fm/radio/quite-imposing-plus-3-0-serial-numberk

https://zeno.fm/radio/darr-1993-hindi-720p-br-rip-movie-torrents

Adobe Photoshop Elements enables designers, photographers, architects, and artists alike to get fairly complex tasks down to a science more quickly than ever before. And, unlike Photoshop, it doesn't cost a fortune. Photoshop Elements can be used on Windows, Mac, and iPhone/iPad platforms for no additional cost after a small one-time license fee. The software includes powerful features found in its full-price sibling, and it even includes some capabilities found only in the paid application. Adobe Photoshop: A Complete Course and Compendium of Features is your guide to creating, editing, and enhancing images and designs in Adobe Photoshop. Whether you're retouching a photograph, making a simulated chalk drawing, or creating a composite photo with a 3D drawing, Photoshop is the tool for you—and this book will teach you what you need to know. To address some of Photoshop's newer users' biggest and most immediate requests for improvement, the newest release of Photoshop introduces core improvements to its Masking feature to provide faster mask creating and a wider variety of selection tools. In the original release, Photoshop was one the first programs to achieve 256-bit color in its bitmap editing features. With the introduction of Photoshop CC 2015, users may now use the full creativity of the latest GPU-accelerated mark and blend tools to bring the best of the newer Adobe GPU powered features to life. The most cutting-edge effects are now available in the latest Preview pane in the Bridge, and new brush set ups now have terrific camera preview. Additionally, Photoshop CC 2015 now supports OpenType Pro,.PSD import, Tagged PDF saving, and the new Illustrator CMYK Color workflow.

x32-64-2023/

https://dincampinginfo.dk/wp-content/uploads/2023/01/Photoshop-CS5-Download-free-With-Serial-Key-Incl-Product-Key-2022.pdf

http://indiebonusstage.com/adobe-photoshop-2021-version-22-2-activation-code-with-keygen-2022/https://foam20.com/wp-content/uploads/2023/01/Adobe-Photoshop-CC-2015-Version-16-Keygen-Activ

ation-Windows-1011-X64-NEw-2022.pdf

https://articlebeast.online/wp-content/uploads/2023/01/Photoshop-Cs3-Software-Free-Download-With-Crack-FULL.pdf

https://indiebonusstage.com/adobe-photoshop-cc-old-version-download-free/

https://sc-designgroup.com/wp-content/uploads/2023/01/wettkien.pdf

https://www.caroldsilva.com/about-photoshop-7-0-free-download-link/

http://www.religion-sikh.com/?p=4474

https://www.evoricambi.it/2023/01/02/overlay-download-photoshop-work/

https://curtadoc.tv/wp-content/uploads/2023/01/iuanpar.pdf

https://www.brianmallasch.com/wp-content/uploads/2023/01/Adobe Photoshop 2021 Version 2210

<u>Download\_free\_Serial\_Number\_Full\_Torrent\_With\_Activatio.pdf</u>

https://seoburgos.com/wp-content/uploads/2023/01/Photoshop-CS4-Download-With-Product-Key-64-Bits-lifetimE-patch-2022.pdf

https://www.thebangladeshikitchen.com/wp-content/uploads/2023/01/degsar.pdf

http://www.cxyroad.com/wp-content/uploads/2023/01/pierlaz.pdf

https://www.riobrasilword.com/2023/01/02/download-cs3-photoshop-install/

https://xn--80aagyardii6h.xn--p1ai/photoshop-cs4-registration-code-update-2023/

http://gjurmet.com/en/adobe-photoshop-download-free-with-key-winmac-3264bit-2022/

 $\frac{https://www.divinejoyyoga.com/2023/01/02/photoshop-2021-version-22-5-download-free-cracked-x64-latest-2023/01/02/photoshop-2021-version-22-5-download-free-cracked-x64-latest-2023/01/02/photoshop-2021-version-22-5-download-free-cracked-x64-lat$ 

https://databasegram.com/2023/01/02/adobe-photoshop-2021-version-22-3-serial-number-full-torrent-license-keygen-win-mac-64-bits-latest-2022/

 $\frac{https://annodyne.in/wp-content/uploads/2023/01/Adobe-Photoshop-Android-Download-Free-TOP.pdf}{https://skolaslaiks.lv/wp-content/uploads/2023/01/About-Adobe-Photoshop-70-And-Full-Version-Download-TOP.pdf}$ 

https://igsarchive.org/article/sky-replacement-tool-photoshop-download-best/

https://aimagery.com/wp-content/uploads/2023/01/Photoshop\_2021.pdf

https://huntershineson.com/wp-content/uploads/2023/01/linmev.pdf

https://omidsoltani.ir/347833/download-adobe-photoshop-cs4-for-windows-7-32-bit-upd.html

http://www.mooglett.com/photoshop-cs3-notes-pdf-free-download-link/

https://sasit.bg/adobe-photoshop-cc-free-download-2021-hot/

https://www.mgbappraisals.com/5213990ed227e8ee0affff151e40ac9a12620334b7c76720a51cdbe8d

1291f13postname5213990ed227e8ee0affff151e40ac9a12620334b7c76720a51cdbe8d1291f13/

 $\underline{http://cubaricosworld.com/wp-content/uploads/2023/01/Adobe-Photoshop-Free-Download-Free-Full-Version-LINK.pdf}$ 

 $\underline{https://americanheritage.org/wp-content/uploads/2023/01/Adobe-Photoshop-Jpeg-Cleanup-Filter-Download-REPACK.pdf}$ 

http://saturdaysstyle.com/?p=26101

https://www.waggners.com/wp-content/uploads/Photoshop-2022-Version-2302-Download-With-Key-With-Full-Keygen-64-Bits-2023.pdf

https://standoutfitness.com/wp-content/uploads/2023/01/Modern\_Wordpress\_Websites\_2021\_Elementor amp Adobe Photoshop Free Download HOT.pdf

https://thecryptobee.com/wp-content/uploads/2023/01/Photoshop-2021-Version-2231-Download-Crac ked-WIN-MAC-X64-upDated-2023.pdf

 $\frac{https://www.muslimahcare.com/wp-content/uploads/2023/01/Photoshop-CC-2014-Download-Activation-Code-For-Windows-X64-last-releAse-2023.pdf$ 

https://campustoast.com/wp-content/uploads/2023/01/valcan.pdf

https://katrinsteck.de/wp-content/uploads/Adobe-Photoshop-2022-Version-2311-Download-Product-Key-WinMac-Latest-2023.pdf

https://f3holycity.com/wp-content/uploads/2023/01/tomeile.pdf

https://arlingtonliquorpackagestore.com/adobe-photoshop-in-windows-10-free-download-top/

New in Photoshop CC is the ability to edit curves in Photoshop thanks to an update to Photoshop's Layers panel. You'll also find new presets -- like Portrait, Love It, and In Session -- for more versatile editing options. New changes to the Magic Wand tool allow for smoother selections of diverse colors and types. "The ability to work more efficiently across multiple devices has become a part of everyday life for millions of people, and we're committed to helping them even faster and form a deeper connection with their images," said Shantanu Narayen, CEO, Adobe. "By leveraging elements of Windows Universal, we're taking the best design thinking from Windows 10 to make the world's most advanced image editing app even smarter, more collaborative on any screen. Now you can create once, share and work across anything." Adobe Digital Publishing Suite (DPS) has experienced an unprecedented period of growth. The company announced that the kit, including Digital Publishing Suite and InDesign for the Web, positions Adobe as a leader in digital content creation. Today Adobe announced Photoshop Elements will continue to develop a set of intuitive tools designed to help you beautifully edit anything - from a single image to multiple images and videos. Photoshop Elements was redesigned as 2014's winner of the POW! Awards .\* As a college graduate, you'll no longer have to drown in all the data, even if you have a background in science, mathematics and chemistry. Adobe Stock has the data your scientists need. And, with the all-new Data Studio mobile app (coming in 2017), you can now aggregate live data from millions of sources and create visualizations that answer all your business challenges.